**Histogram of bits.saved**

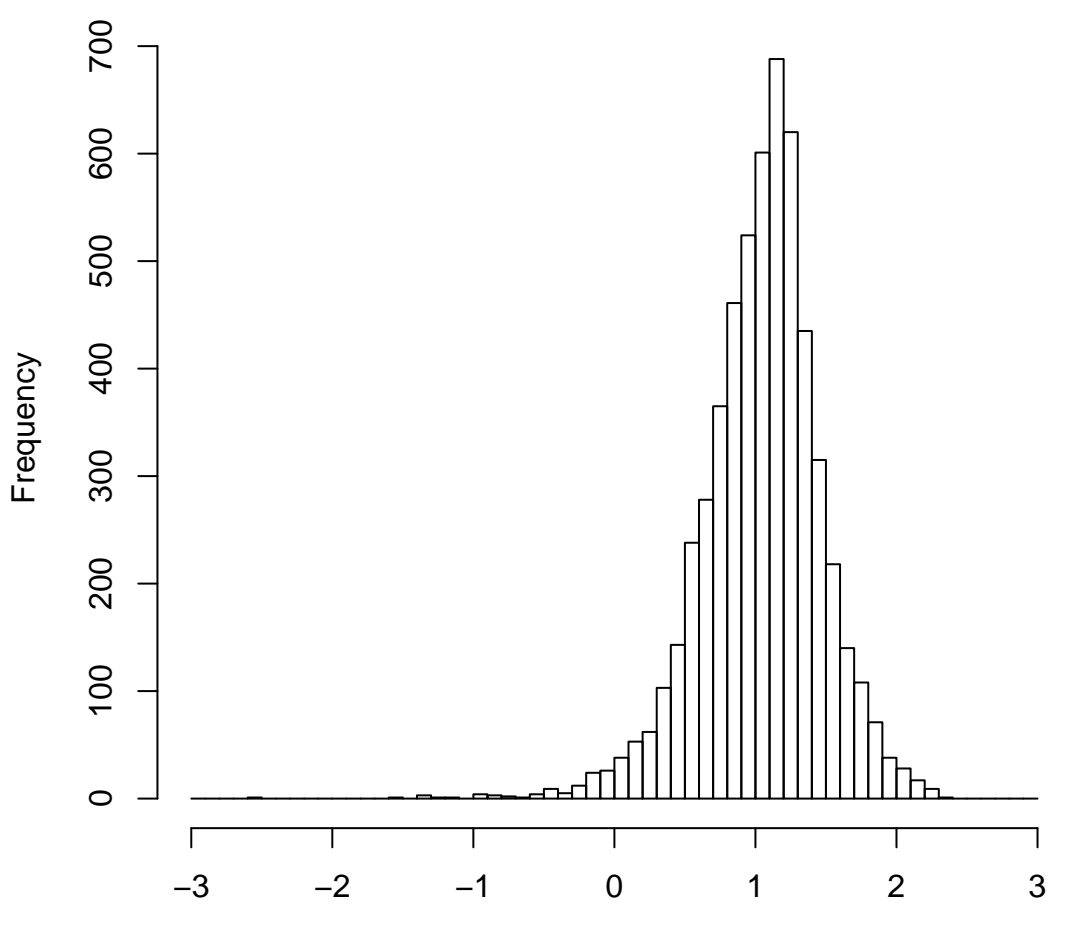

mean=1.04 std.dev=0.42 std.err.mean=0.006

**Histogram of objective**

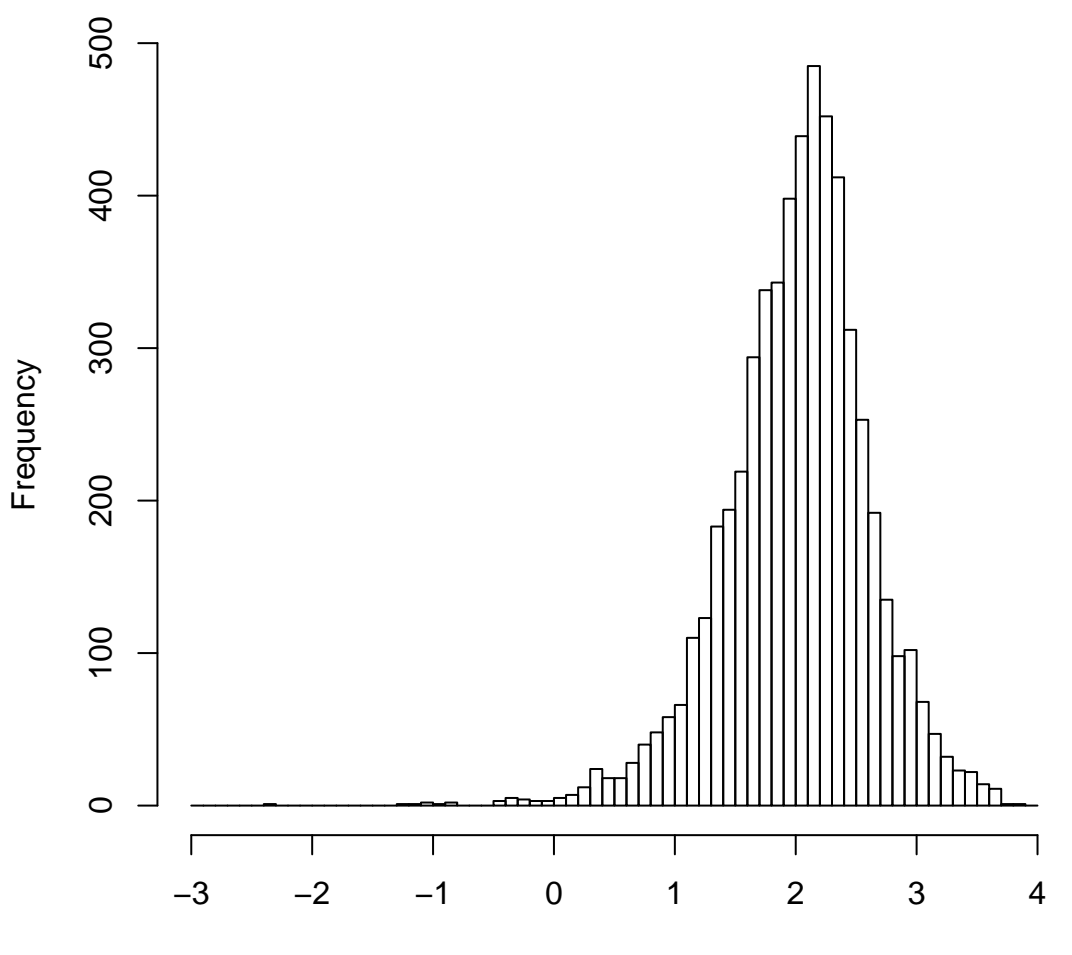

mean=2.01 std.dev=0.59 std.err.mean=0.008